## **Unidad Didáctica 3. Hacer la compra.**

- **Temporalización:** Esta unidad didáctica comprende dos sesiones.
- **Metodología:** La metodología de esta unidad comprende la realización de ejercicios prácticos.
- **Material:** 
	- Ordenadores con ratón y conexión a Internet.
	- Herramienta In-TIC.
- **Objetivos:** 
	- Mostrarles a los usuarios una de las posibles aplicaciones de Internet para la realización de una actividad instrumental de la vida diaria: hacer la compra.
	- Facilitar la independencia de los usuarios en la comunidad.
- **Descripción general:** En esta unidad didáctica, se plantea la realización de una actividad a través de Internet utilizando los conocimientos y habilidades adquiridos en bloques anteriores. Así, la actividad planteada consiste en la realización de la compra en la página web de un supermercado.
- **Descripción de las sesiones:** 
	- **Sesión 1.** La primera sesión de esta unidad se dedicará a entrar en la página web de un supermercado, por ejemplo, www.corteingles.es o www.compraonline.grupoeroski.com, y a registrarse en la página a la que se acceda (ver Figura 1).

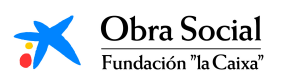

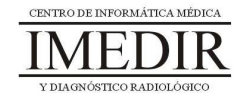

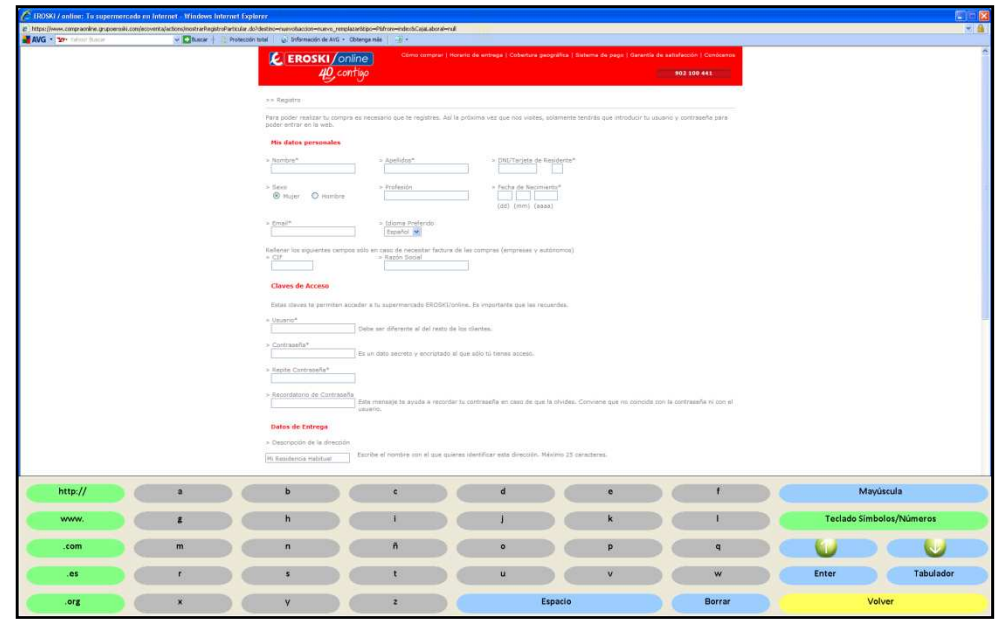

Figura 1. En la imagen, se puede observar un ejemplo en el que el usuario se registra en la página web de Supermercados Eroski.

- **Sesión 2.** En esta segunda sesión, cada uno de los miembros del grupo procederá a hacer la compra en la página web del supermercado en el que se registró el día anterior. Para ello, tendrá que introducir en los recuadros correspondientes el nombre y la contraseña elegidos, tal y como se ve en la Figura 2.

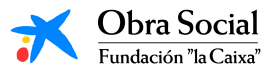

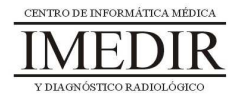

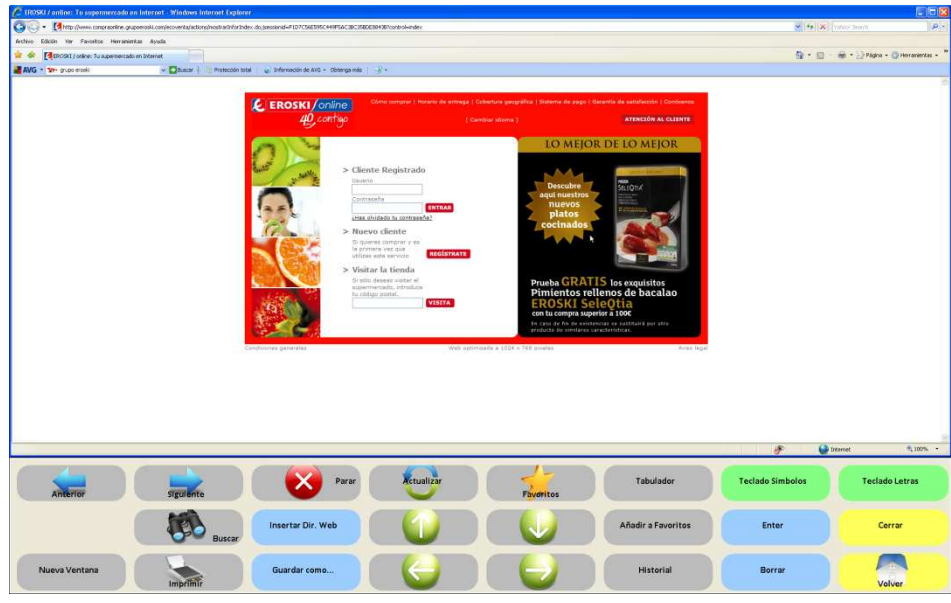

Figura 2. El usuario introduce su nombre de cliente registrado y su contraseña antes de realizar la compra.

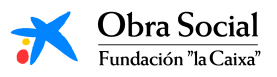

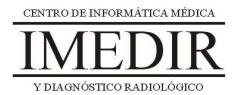